## Version 14.6.29

Last Modified on 08/05/2022 3:59 pm EDT

• Filter Historical Schedule View – EnergyMap has a filter for loading data. Filter by Location, Route, Division, or Fuel Type. This filter is located under Reload Map Layers and is also being used for Historical Schedules.

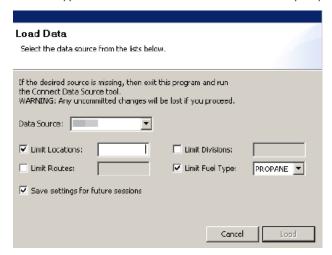